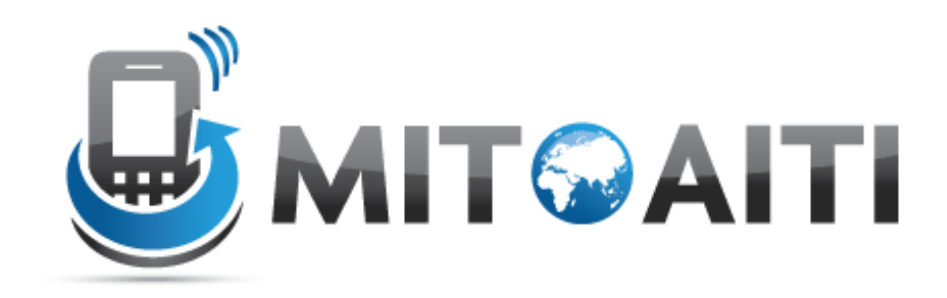

#### Accelerating Information Technology Innovation

http://aiti.mit.edu

Kenya Summer 2011 Lecture 12 – Django Models

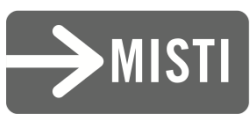

## *What is a model?*

A **class** describing data in your application with **attributes for each data field** that you care about

The schema for your data

# *Why use Django models?*

Avoid direct work with the database

No need to handle database connections, timeouts, etc. Let Django do it for you.

## Django Fields

All you do is define a field type

#### Ex: **active = models.BooleanField()**

Django handles the rest:

- Bit value in sql database
- Represented as a checkbox on a webpage
- Validation of values

#### Before Models:

from diango.shortcuts import render to response import MySQLdb

```
def book_list(request):
  db = MySQLdb.connect(user='me', db='mydb', 
                           passwd='secret', host='localhost')
  cursor = db.cursor()cursor.execute('SELECT name FROM books ORDER BY name')
  names = [row[0] for row in cursor.fetchall()]
```
db.close()

return render to response('book list.html', {'names': names})

#### After Models:

from django.shortcuts import render\_to\_response from mysite.books.models import Book

def book\_list(request):

books = Book.objects.order\_by('name')

return render\_to\_response('book\_list.html', {'books': books})

## *Django Model Syntax*

```
class Musician(models.Model): 
    first_name = models.CharField(max_length=50) 
    last_name = models.CharField(max_length=50) 
    instrument = models.CharField(max_length=100)
    def unicode ():
        return last_name+", "+first_name
class Album(models.Model): 
    artist = models.ForeignKey(Musician) 
    name = models.CharField(max_length=100) 
    release_date = models.DateField() 
    num_stars = models.IntegerField()
    def<sup>-</sup>unicode ():
        return name
```
**BooleanField Checkbox** 

CharField(max\_length) Single-line textbox

**DateField** Javascript calendar

DateTimeField Javascript calendar, time picker

DecimalField(max\_digits, decimal\_places) Decimal numbers

EmailField Charfield that validates email address

**FileField** File upload, stores path in database

FloatField Floating point numbers

ImageField \*\*\*Don't use, unsupported Stores images

**IntegerField** Integer textbox

**PositiveIntegerField** Integer textbox for positive integers

**TextField** Multi-line textbox

**TimeField** Time picker

URLField Textbox for URLs

Anything you create

## *Field Options*

**blank:** if True, field is allowed to be blank. default is False.

**null:** if True, empty fields will be stored as NULL in database.

**choices:** list of 2-tuples, will create a select box instead of CharField

class Foo(models.Model):  $GENDER\_CHOICES = ( 'M', 'Male'), ('F', 'Female'), )$ gender = models.CharField(max\_length=1, choices=GENDER\_CHOICES)

## *Field Options*

**default:** default value for a field

**primary\_key:** if True, this field is the primary key for the model

**unique:** if True, this will have to be unique throughout the table

**verbose\_field\_name:** provides a human readable file name

#### *DateField and DateTimeField options*

Auto\_now

Any time the object is saved, the field will be updated with the current time.

Auto\_now\_add

The time will always be equal to the creation date of the object.

#### *Model Methods*

 $\_$ unicode $\_$ (): Equivalent of  $\_str_() -$  used for auto-generated admin pages

get\_absolute\_url() Used for deciding URLs that reference a specific object

## *Django Relationship Fields*

ForeignKey(foreign class) Many-to-one

ManyToManyField(foreign class) \*\*don't use Uses a temporary table to join tables together

OneToOneField(foreign class) Enforces uniqueness

## *Django Model Syntax*

```
class Musician(models.Model): 
    first_name = models.CharField(max_length=50) 
    last_name = models.CharField(max_length=50) 
    instrument = models.CharField(max_length=100)
    def unicode ():
        return last_name+", "+first_name
class Album(models.Model): 
    artist = models.ForeignKey(Musician) 
    name = models.CharField(max_length=100) 
    release_date = models.DateField() 
    num_stars = models.IntegerField()
    def<sup>-</sup>unicode ():
        return name
```
## *Creating Models Manually*

>>> from music.models import Musician

>>> m1 = Musician(first\_name='Jimi', last\_name='Hendrix', instrument='guitar')  $\gg$  m1. save()

>>> m2 = Musician(first\_name="Eric", last\_name="Clapton", instrument='guitar')  $\gg$  m<sup>2</sup>. save()

 $\gg$  Musician list = Musician.objects.all()

>>> Musician\_list [<Musician: Hendrix, Jimi>, <Musician: Clapton, Eric>]

#remember the unicode!!

## *Filtering*

>>>Musician.objects.filter(first\_name="Jimi") [<Musician: Hendrix, Jimi>]

>>>Musician.objects.filter(instrument="guitar") [<Musician: Hendrix, Jimi>, <Musician: Clapton, Eric>]

#returns a QuerySet, not an individual Model Object

>>>Musician.objects.filter(last\_name\_\_contains="Clap") [<Musician: Clapton, Eric>]

#double underscore!!

## *Getting*

>>>Musician.objects.get(first\_name="Jimi") <Musician: Hendrix, Jimi>

#returns single object

>>>Musician.objects.get(instrument="violin") Error! DoesNotExist

>>>Musician.objects.get(instrument="guitar") Error! MultipleObjectsReturned

#use try/except when using "get".

## *Ordering*

```
>>>Musician.objects.order_by(-last_name)
[<Musician: Hendrix, Jimi>, <Musician: Clapton, Eric>]
```
Easier way: add class Meta to Model class

class Musician(models.Model):

```
first name = models.CharField(max length=50)
last name = models.CharField(max Iength=50)instrument = models.CharField(max_length=100)
```

```
def unicode ():
   return last name+", "+first name
```

```
class Meta:
    ordering = [-last_name]
```
#### *More Functionality*

>>>m1.instrument="drums"  $\gg$ m1.save() #updates ALL rows, could lead to "race" condition

>>>Musicians.objects.filter(id=12).update(instrument="bass") #updates only "instrument" row

#### Chaining

>>>Musicians.objects.filter(instrument="guitar").order\_by("-last\_name") [<Musician: Hendrix, Jimi>, <Musician: Clapton, Eric>]

## *Rules of Django Models*

1. When you update a model, ALWAYS RUN **python manage.py syncdb**

- 2. All classes extend **models.Model**
- 3. Models only live in **Apps**

4. Django doesn't save objects until you call **save()** method

```
>>>a1 = Album(...)
# a1 is not saved to the database yet!
>>>a1.save()
# Now it is.
```
## *Tips for Django Models*

- 1. Keep code clean
- 2. Always create a \_\_unicode\_\_() method
- 3. Name your variables well
- 4. Don't think too much about the database

#### Questions?